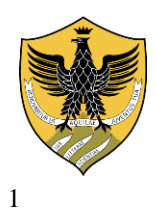

# **UNIVERSITÀ DEGLI STUDI DELL'AQUILA**

Amministrazione centrale Area servizi studenti e post lauream Segreteria *Master* 

## **MASTER DI I LIVELLO ABILITANTE IN MANAGEMENT PER LE FUNZIONI DI COORDINAMENTO NELLE PROFESSIONI SANITARIE**

### **A.A. 2023-24**

**Elenco ammessi in ordine alfabetico** 

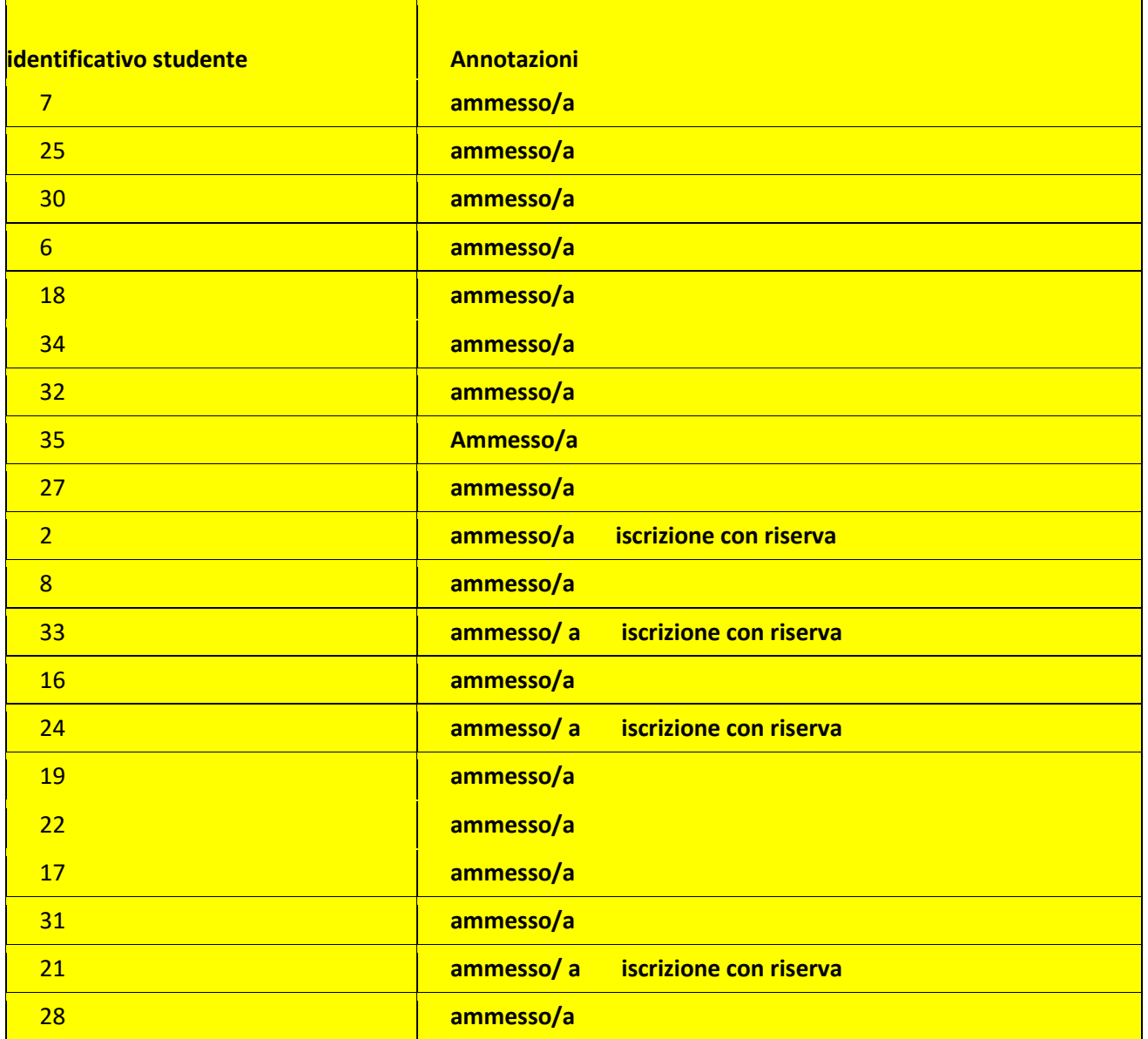

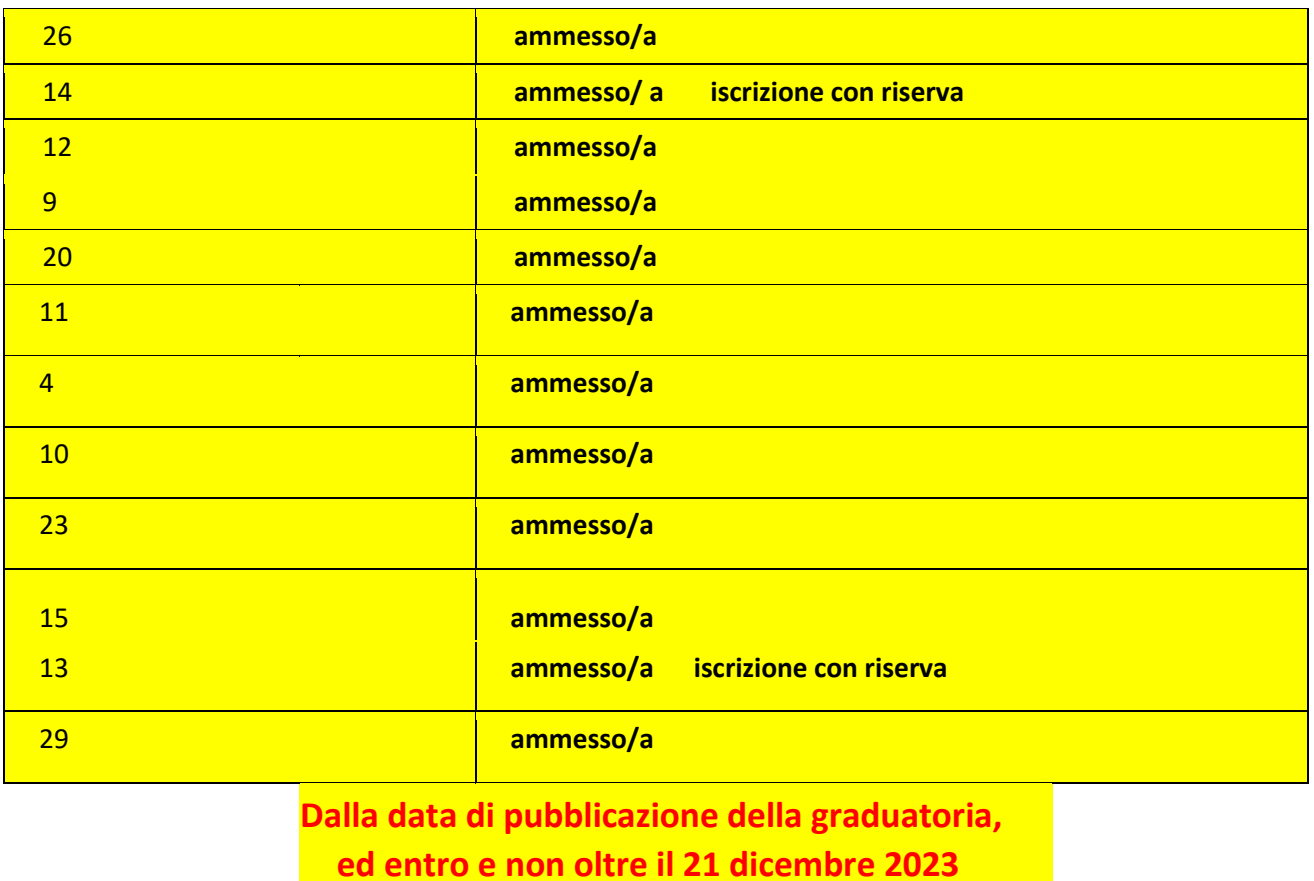

salvo diversa comunicazione resa attraverso il sito istituzionale di Ateneo, le/i candidate/i ammesse/i dovranno:

- accedere all'indirizzo web: http://segreteriavirtuale.univaq.it utilizzare le credenziali (username e password – rilasciate con lo SPID o quelle già possedute se carriera attiva) per accedere attraverso la funzione "Login" alla pagina iniziale. Dal menù selezionare la voce IMMATRICOLAZIONE e a seguire IMMATRICOLAZIONE AD ACCESSO PROGRAMMATO, accedere al master prescelto ed inserire i dati richiesti;
- procedere **obbligatoriamente** alla scansione dei seguenti documenti:
- a) foto della/o studentessa/studente, rigorosamente nel formato tessera previsto per i documenti d'identità;
- b) documento d'identità in corso di validità fronte retro;

• accedere alla voce **"tasse universitarie"** e procedere al pagamento del bollettino generato (comprensivo della quota di iscrizione, della tassa di € 140,00 per l'Azienda per il Diritto agli Studi Universitari e del bollo di € 16,00) unicamente con sistema pagoPA. (Per tale sistema di pagamento si fa espresso richiamo alle indicazioni già fornite nell'ultimo riquadro dell'art. 3 del bando di ammissione). **L'immatricolazione deve essere perfezionata entro il 21 dicembre 2023**, salvo diversa comunicazione resa attraverso il sito istituzionale di Ateneo, inviando la documentazione (transazione del pagamento e prospetto riepilogativo dei dati di immatricolazione, stampato e firmato) via PEC

(protocollo@pec.univaq.it) o anche, tramite posta elettronica al seguente indirizzo: master@univaq.it. **Non sono ammesse consegne a mano**.

Le/Gli studentesse/studenti in possesso di titolo estero devono consegnare anche il titolo di accesso originale tradotto, legalizzato e accompagnato dalla dichiarazione di valore o Diploma Supplement rilasciato dall'Ateneo di provenienza solo se il titolo è stato conseguito all'interno dell'Unione Europea.

Le/Gli studentesse/studenti non comunitari residenti all'estero devono consegnare oltre al titolo originale tradotto, legalizzato con dichiarazione di valore, anche il permesso di soggiorno valido di cui all'art. 26 della L. 189/2002.

Detta documentazione può essere altresì spedita a mezzo raccomandata A/R all'indirizzo: Ufficio Protocollo di Ateneo, Palazzo Camponeschi – Piazza Santa Margherita, 2 67100 L'Aquila (fa fede la data del timbro postale di spedizione).

#### **(\*) Art. 6 - Iscrizione con riserva**

Le/i candidate/i ammesse/i con riserva (cioè coloro che possono conseguire il titolo di accesso entro aprile 2024), dalla data di pubblicazione della graduatoria, **ed entro e non oltre il 21 dicembre 2023**, salvo diversa comunicazione resa attraverso il sito istituzionale di Ateneo, devono:

- Effettuare l'immatricolazione on line: accedere all'indirizzo web: http://segreteriavirtuale.univaq.it utilizzare le credenziali (username e password – rilasciate con lo SPID o quelle già possedute se carriera attiva) per accedere attraverso la funzione "Login" alla pagina iniziale. Dal menù selezionare la voce IMMATRICOLAZIONE e a seguire IMMATRICOLAZIONE AD ACCESSO PROGRAMMATO, accedere al master prescelto ed inserire i dati richiesti.
- **Entro 10 giorni dal conseguimento del titolo completare l'iscrizione**
- a) effettuando il pagamento secondo le indicazioni di cui all'art. 5
- b) inviando la documentazione (transazione del pagamento e prospetto riepilogativo dei dati di immatricolazione stampato e firmato) via PEC (protocollo@pec.univaq.it) o con email all'indirizzo master@univaq.it **Non sono ammesse consegne a mano.**

#### **L'Aquila,**

*Segreteria Master*  Contatti: https://help.univaq.it/ *Università degli Studi dell'Aquila – Piazzale Salvatore Tommasi 2, 67100 Coppito - L'Aquila*